2004 10 22

山本昌志<sup>∗</sup>

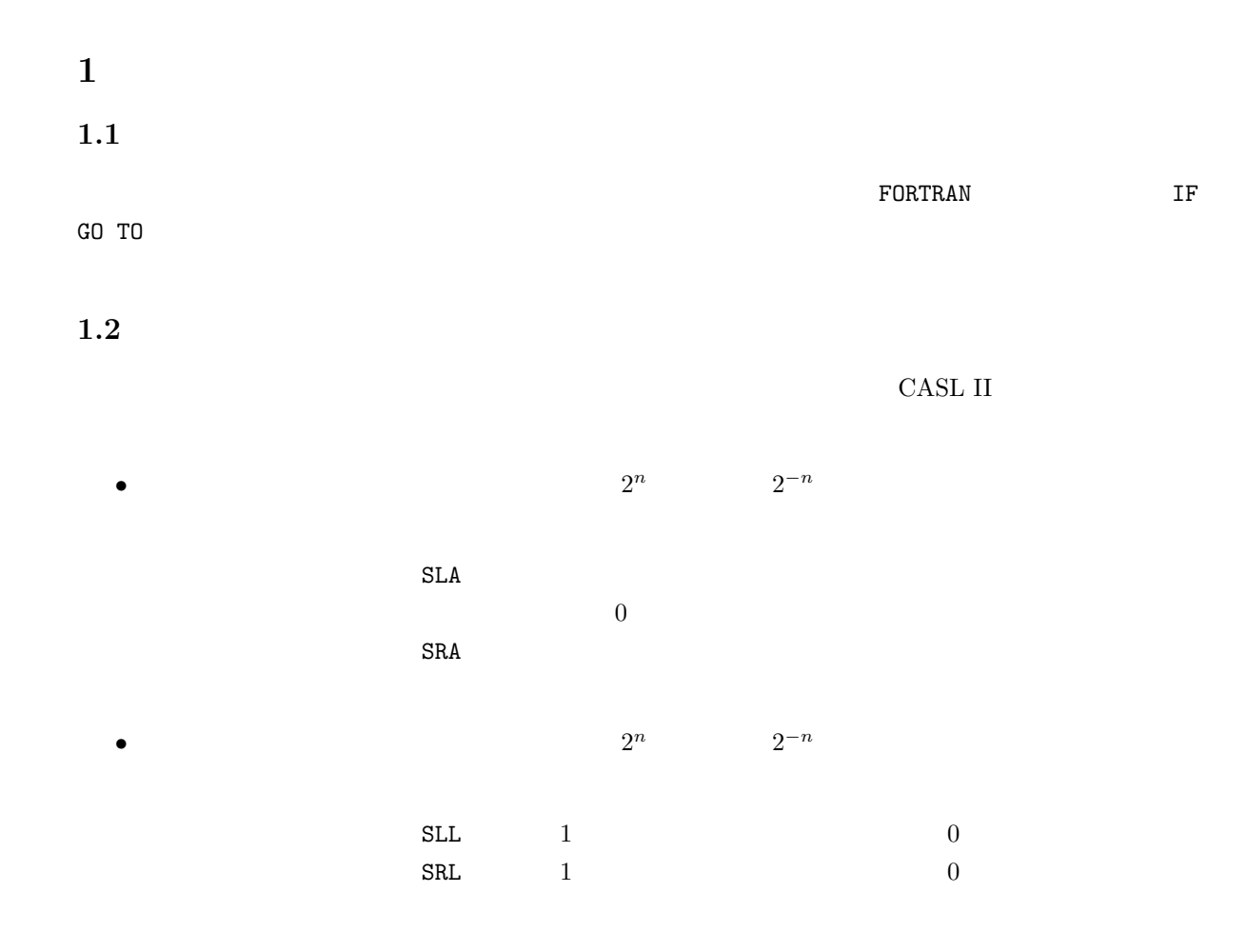

<sup>∗</sup>国立秋田工業高等専門学校 電気工学科

<sup>1</sup>

 $2$ 

2.1 基数 N の場合 10 進数を 10 倍、100 倍、1000 倍、· · · するのは簡単である。10<sup>n</sup> 倍するためには、左にゼロを n 個付けれ ば良い。これは、左シフトである。同様に 1/10 倍、1/100 倍、1/1000 倍、· · · するのは簡単である。10<sup>−</sup><sup>n</sup> 倍するためには、小数点の位置を n 個左に寄せれば良い。これは右シフトである。 16 進数の場合も同じである。たとえば、(EF35) (16)<sup>10</sup> = (10)<sup>16</sup> 倍や (16)<sup>2</sup> <sup>10</sup> = (10)<sup>2</sup> <sup>16</sup> 倍、(16)<sup>−</sup><sup>1</sup> <sup>10</sup> = (10)<sup>−</sup><sup>1</sup> <sup>16</sup> 倍や (16)<sup>−</sup><sup>2</sup> <sup>10</sup> = (10)<sup>−</sup><sup>2</sup> <sup>16</sup> 倍すると (EF35)<sup>16</sup> × (16<sup>2</sup> )<sup>10</sup> = (EF35)<sup>16</sup> × (100)<sup>16</sup> = (EF3500)<sup>16</sup> (EF35)<sup>16</sup> × (16)<sup>10</sup> = (EF35)<sup>16</sup> × (10)<sup>16</sup> = (EF350)<sup>16</sup> (EF35)<sup>16</sup> × (16<sup>−</sup><sup>1</sup> )<sup>10</sup> = (EF35)<sup>16</sup> × (0.1)<sup>16</sup> = (EF3.5)<sup>16</sup> (EF35)<sup>16</sup> × (16<sup>−</sup><sup>2</sup> )<sup>10</sup> = (EF35)<sup>16</sup> × (0.01)<sup>16</sup> = (EF.35)<sup>16</sup> (1)

2   
\n
$$
n
$$
  
\n $n$   
\n $n$   
\n $(110011)_2 \times (2^2)_{10} = (110011)_2 \times (100)_2$   
\n $= (11001100)_2$   
\n $(110011)_2 \times (2)_{10} = (110011)_2 \times (10)_2$   
\n $= (1100110)_2$   
\n $(110011)_2 \times (2^{-1})_{10} = (110011)_2 \times (0.1)_2$   
\n $= (11001.1)_2$   
\n $(110011)_2 \times (2^{-2})_{10} = (110011)_2 \times (0.01)_2$   
\n $= (1100.11)_2$ 

#### $2.2$  CASL II

 $2.2.1$ 

CASL II  $16$   $2^n$  $n \t\t 16$  $\overline{n}$  $15$  1  $(-12)_{10}$  2 4 2  $(-24)_{10}$  4  $(-48)_{10}$ 

 $(-12)_{10}$  → (1111 1111 1111 0100)  $(-24)_{10}$  → (1111 1111 1110 1000)  $(-48)_{10}$  → (1111 1111 1101 0000)

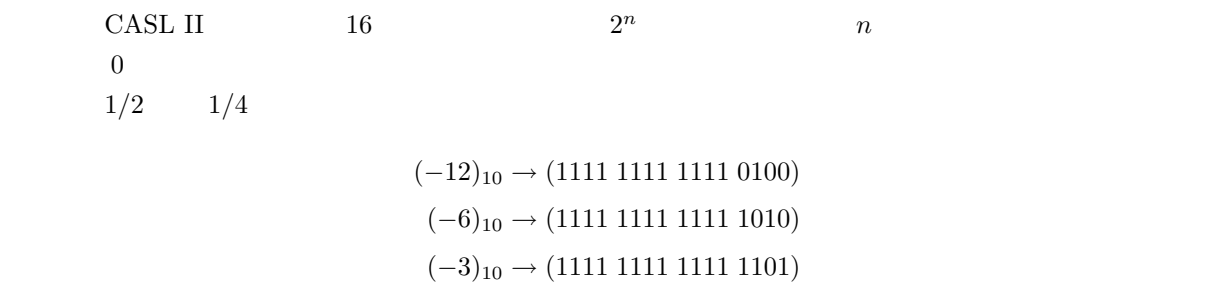

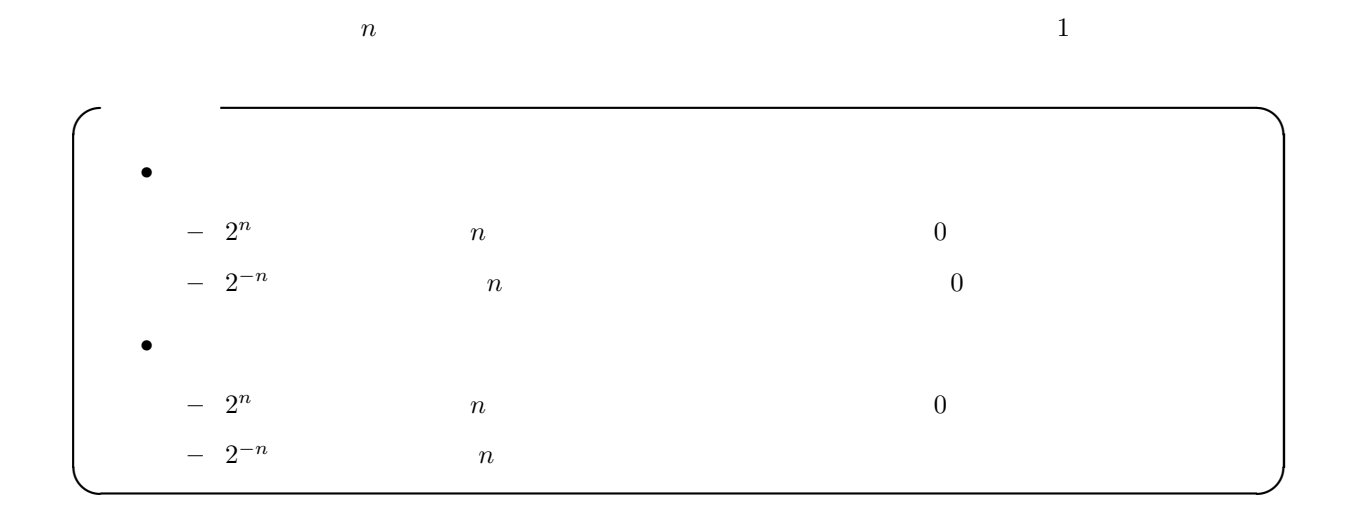

 $2.2.2$ 

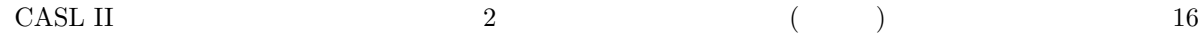

 $(5)_{10}$   $(-5)_{10}$  1  $1/2$ 

 $(5)_{10} \rightarrow (0000\ 0000\ 0000\ 0101)$ 1  $\rightarrow (0000\ 0000\ 0000\ 0010) \rightarrow (2)_{10}$  $(-5)_{10}$  → (1111 1111 1111 1011) 1  $\rightarrow$  (1111 1111 1111 1101)  $\rightarrow$  (-3)<sub>10</sub>

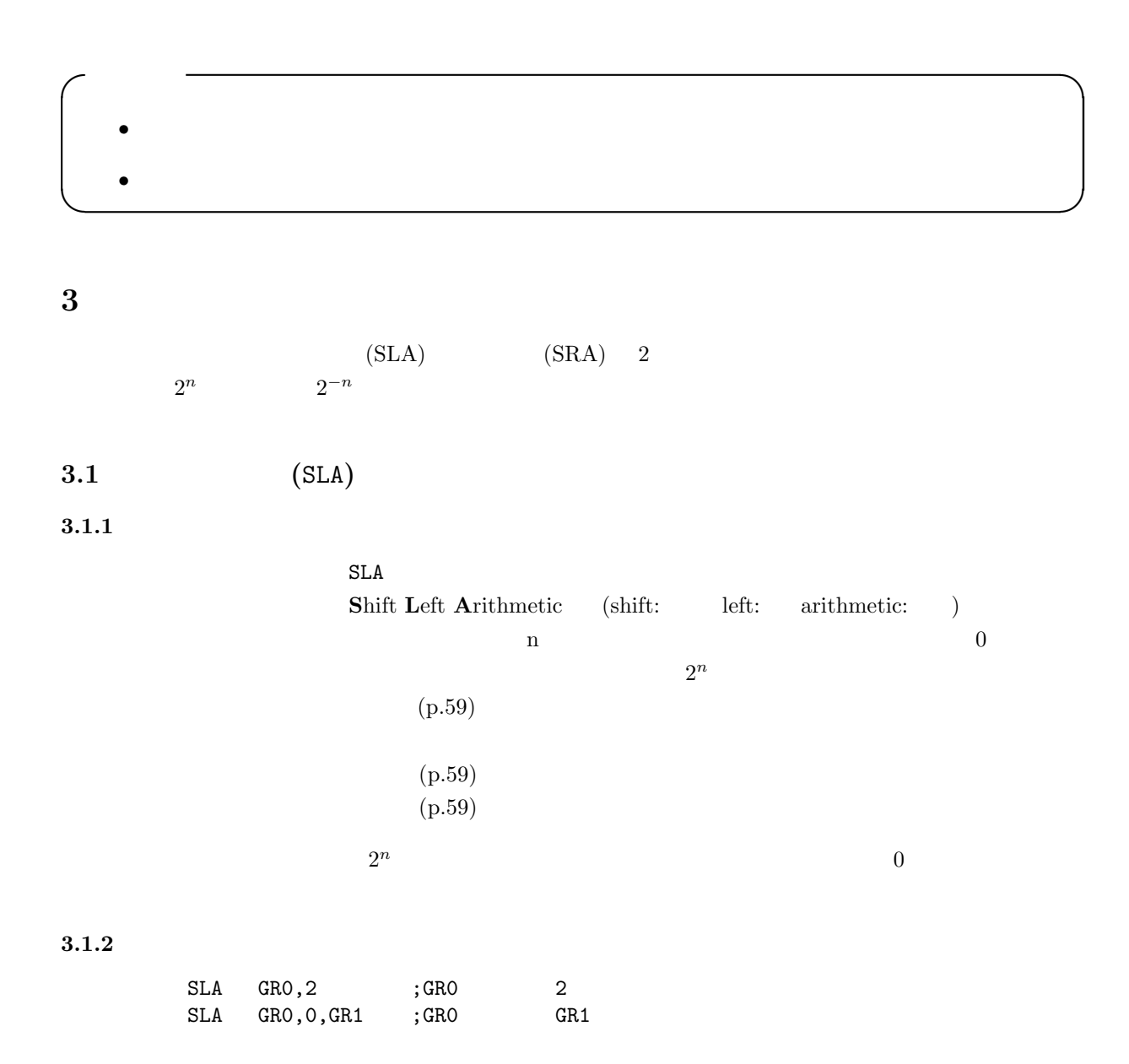

4

 $3.2$  (SRA)

 $3.2.1$ 

# $SRA$

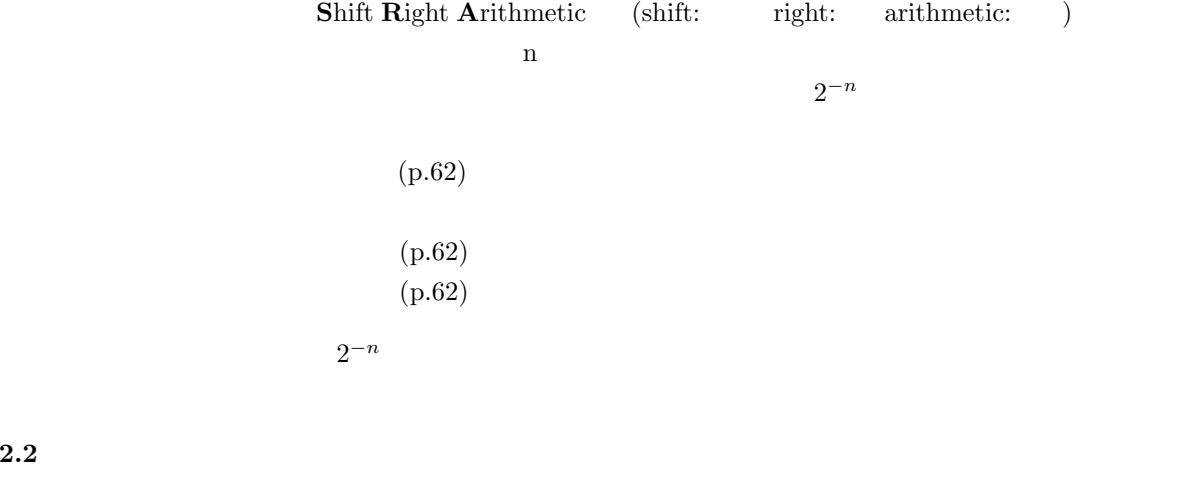

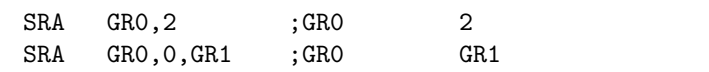

 $4\overline{ }$ 

 $3.2.2$ 

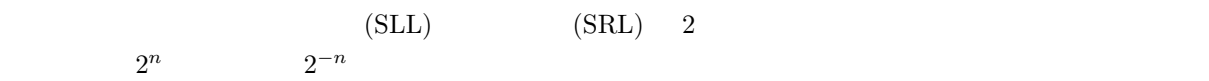

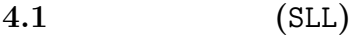

 $4.1.1$ 

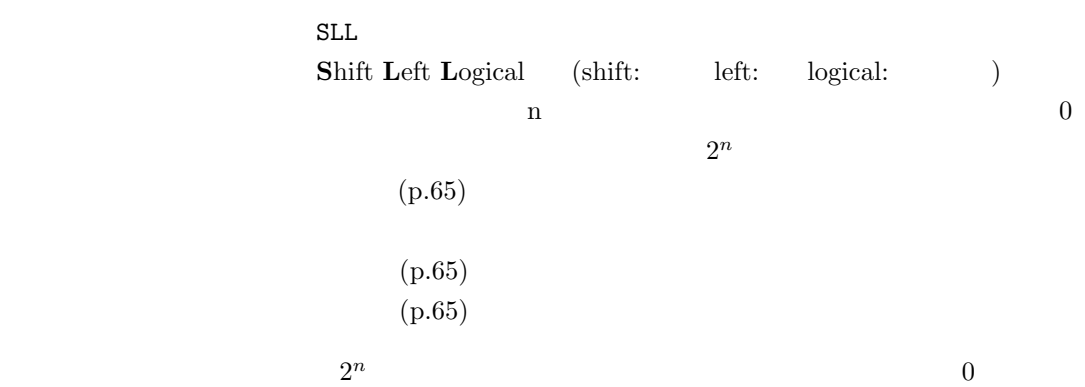

 $4.1.2$ 

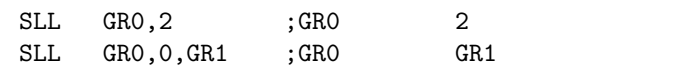

## $4.2$  (SRL)

 $4.2.1$ 

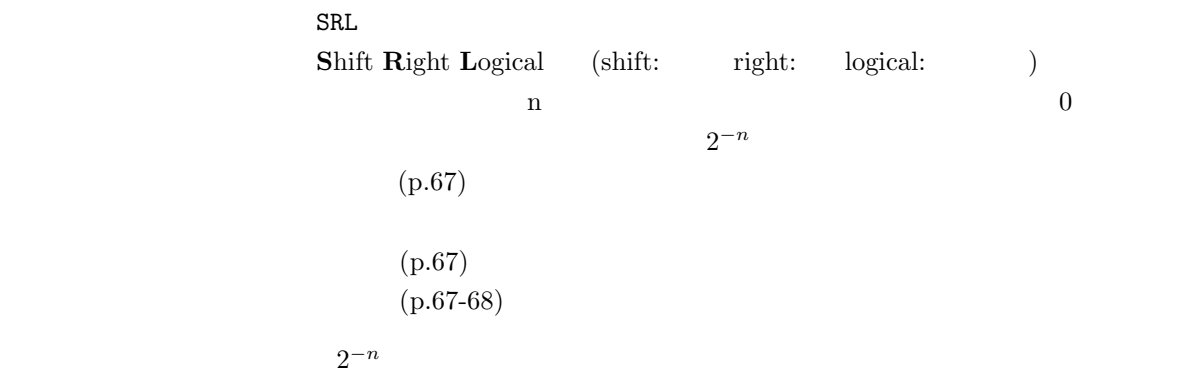

#### $4.2.2$

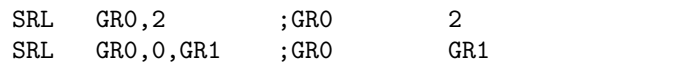

## $5\phantom{.0}$

• CASL II  $643/32+5$ • 計算結果である整数の値は、いくらか? 11 12 (  $)PM5:00$  $A4$ . And the 1 distribution of the 1 distribution  $1$ 

 $3\mathrm{E}$